## July 2018 **Annex B - Guidance and Specification – Regulation 28 Reports**

This section details improvements that are being made to the submission process of Drinking Water Safety Plan information.

- 1. Items in **green** will become requirements from October 2019 and should be introduced by the October 2019 submission, or when a company wishes to apply for a monitoring variation (MV) under regulation 9(4) of the Water Supply (Water Quality) Regulations 2016 (as amended) and the Water Supply (Water Quality) Regulations 2018 (Wales), whichever comes first.
- 2. Items in **yellow** will become requirements from October 2019 and should be introduced by the October 2019 submission.
- 3. Items in blue are requirements or changes to take effect from the October submission in 2018.
- 4. Changes include:
	- a) Provision of unique HazardID reference numbers in column AA (HazardID) of Risk Assessment reports, which was previously optional, will become mandatory. Universal use of unique references that identify a single specific row of DWSP risk information data will facilitate better version control of the data, no matter how many times a row of data is updated and resubmitted, while also enabling companies and DWI to identify a particular row of data in correspondence and for monitoring variation (MV) applications.
	- b) The introduction of two new DWI categories.

Category I is to be applied to future risks that have been identified, but which do not require mitigation at present.

Category X can be applied to indicate that a line of previously submitted risk data is no longer relevant.

- c) The introduction of a new parameter suite code, PSC999, to be applied in column T (ParameterSuiteCode) of Risk Assessment reports in instances when a parameter is not monitored at that asset point. Previous guidance suggested adding information to column W (Comments), but the introduction of PSC999 removes the need for that, and information should no longer be entered in the Comments column when PSC999 has been applied. This will make the comments box available for the new conditional requirements associated with the DWI category. We no longer require the company to provide details of where the hazard is monitored.
- d) Hazards that are associated with wholesomeness (parameters listed in tables A and B of Schedule 1) must feature in the consumer or distribution stage regulation 28 report, and at all upstream stages to the point they are potentially introduced to the supply system.

- e) Micro-organisms, parasites or other substances sampled to comply with regulation 4(2)(a) and (b) of the Regulations must feature in the regulation 28 report for the stage they are sampled, and at all upstream stages to the point they are potentially introduced to the supply system.
- f) Hazards that are associated with compliance (Schedule 2 of the Regulations), must feature in the regulation 28 report for the stage they are sampled for compliance purposes (consumer or supply point) and at each stage from the point they are potentially introduced to the supply system.
- g) Hazards described in d), e) and f) must not be reported as part of the hazard groups in table A1 below in regulation 28 reports, unless they are being reported as part of a group, as well as individually.

Hazard groups may be used for companies' own purposes and within regulation 28 reports for all other scenarios that are not defined in d), e) and f) above, and where the risk is determined by a group analysis (i.e. where the analysitical method used, detects more than one compound – GCMS for organics and PCR for viruses)

h) Companies should provide risk assessment reports for each pesticide that is monitored for compliance purposes. These pesticides should feature at each stage (Catchment to consumer) and should not be part of 'total pesticides – B010' or 'Pesticides - H0220'. Risk assessment reports for other pesticides that are risk assessed in catchments or at abstraction points but are not monitored for compliance, should only have a risk assessment report submitted at the catchment or abstraction point stage.

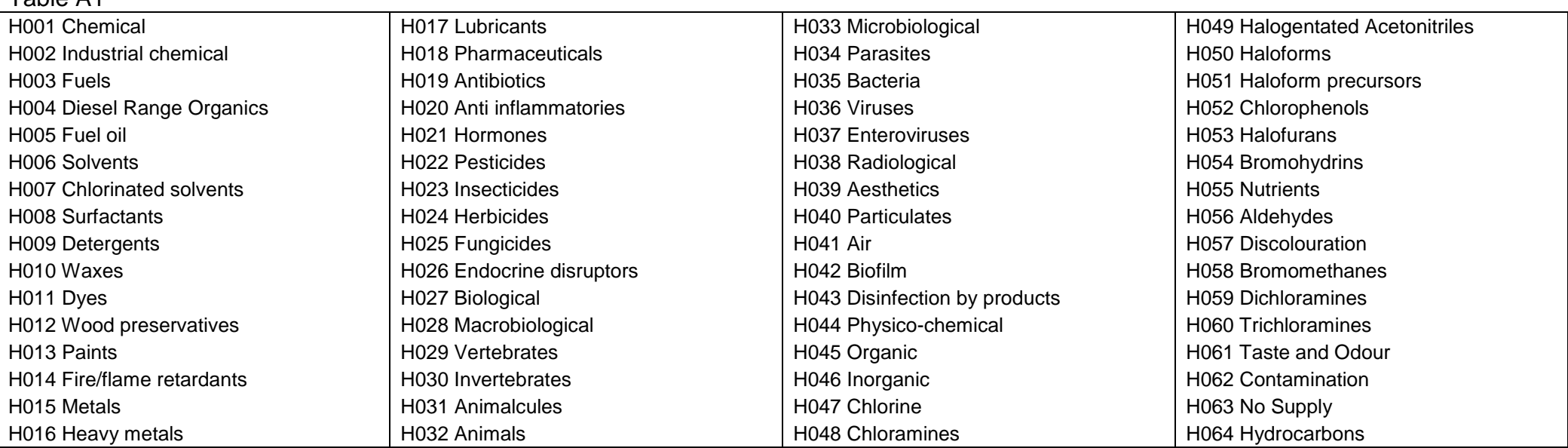

## Table A1

## July 2018 **1.0 Risk Assessment Template Specification**

The filename should consist of the Company's designated 3 letter Company Code followed by the 'Risk' and the month and year of submission (see below) For example for an asset in Anglian Water:

Filename: ANG-Risk-[ID or AssetRef]-MM-YY.[csv][xls]

e.g: ANG-Risk-T001-01-15.csv

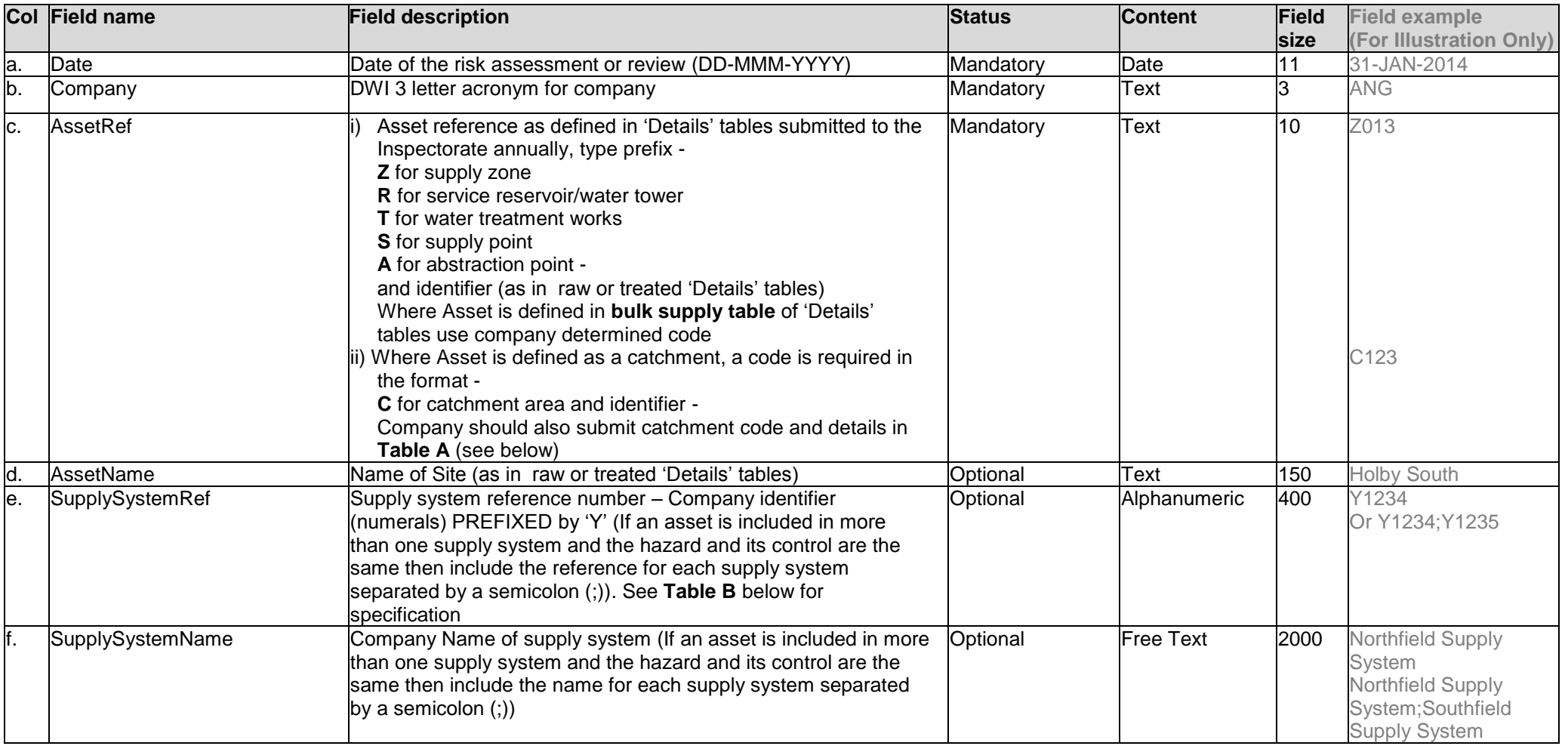

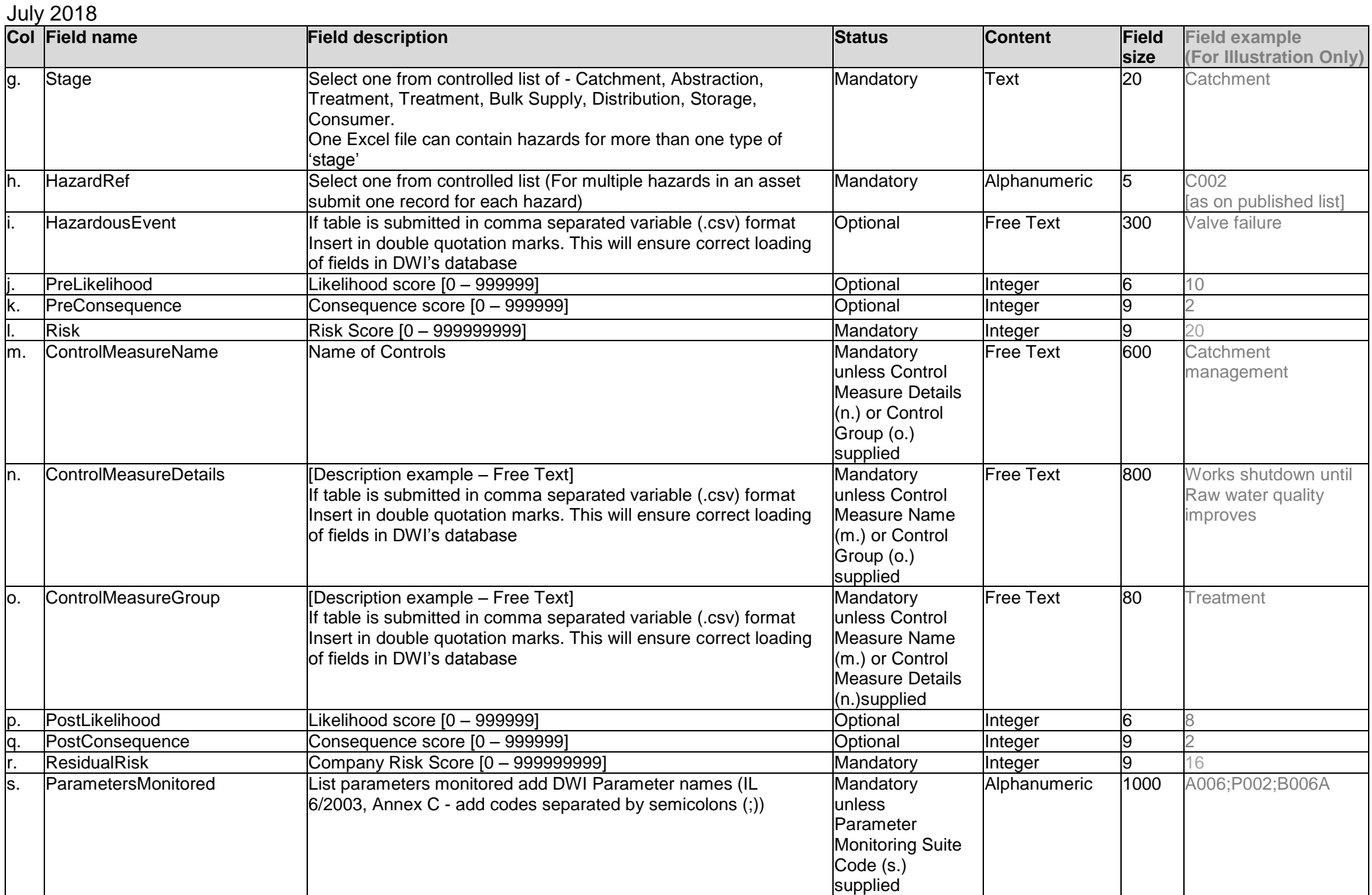

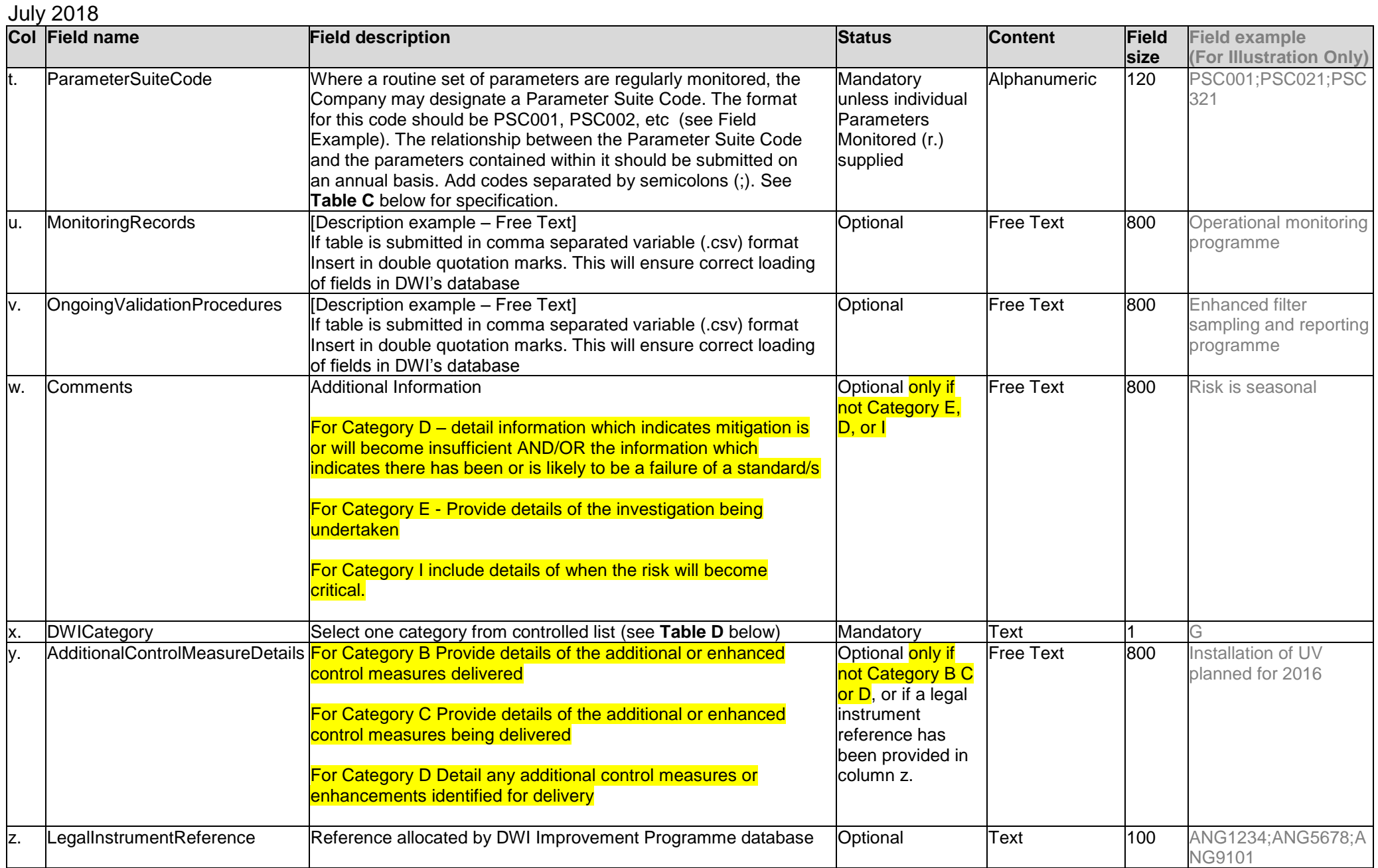

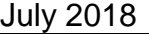

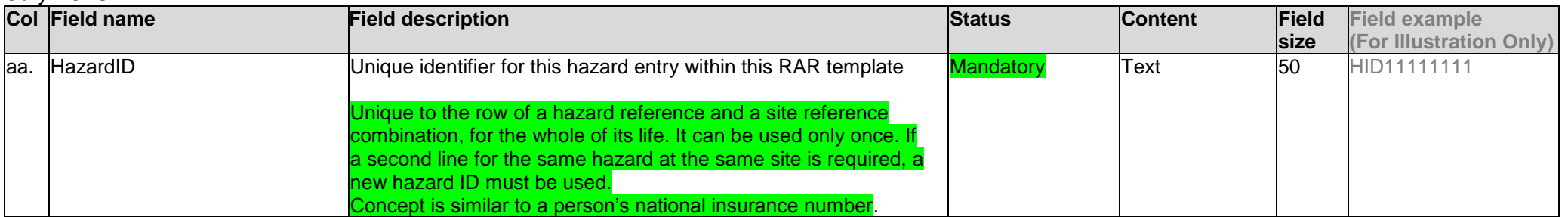

## **Catchments Table Template**

**Table A** – Details of Assets defined as a catchment. Filename must follow format XXX-Catchment-MM-YY.xls/csv where XXX is the three letter Company code, MM is the month number and YY is the year e.g. 01-15 for January 2015

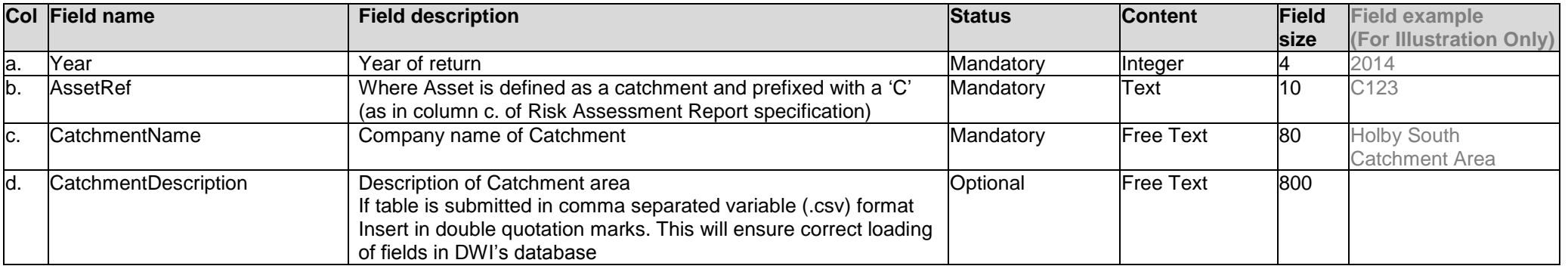

## **Assets Table Template**

**Table B** – Details of the links between Asset and Supply System. Filename must follow format XXX-Asset-MM-YY.xls/csv where XXX is the three letter Company code, MM is the month number and YY is the year e.g. 01-15 for January 2015

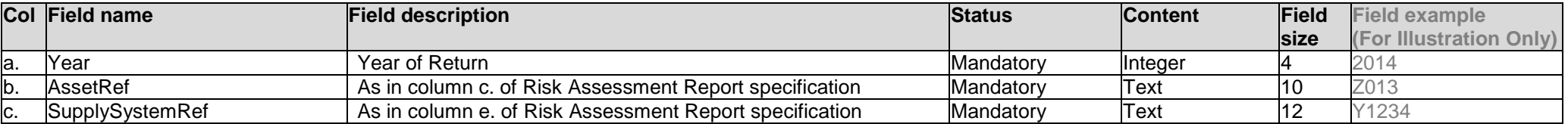

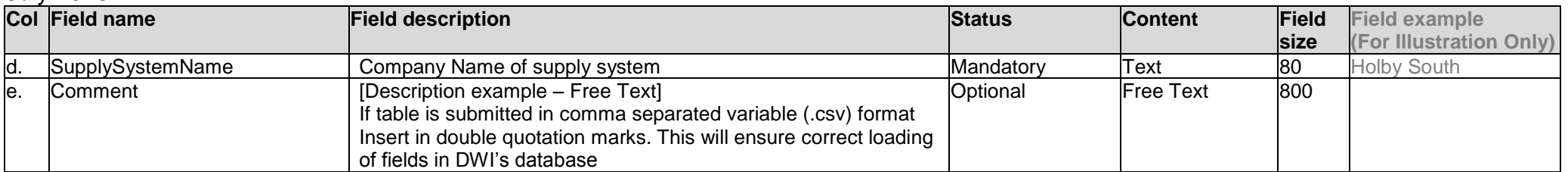

### **Parameter Suite Code Table Template**

**Table C** – Filename must follow the format XXX-PSC-MM-YY.xls/csv where XXX is the three letter Company code, MM is the month number and YY is the year e.g. 01-15 for January 2015

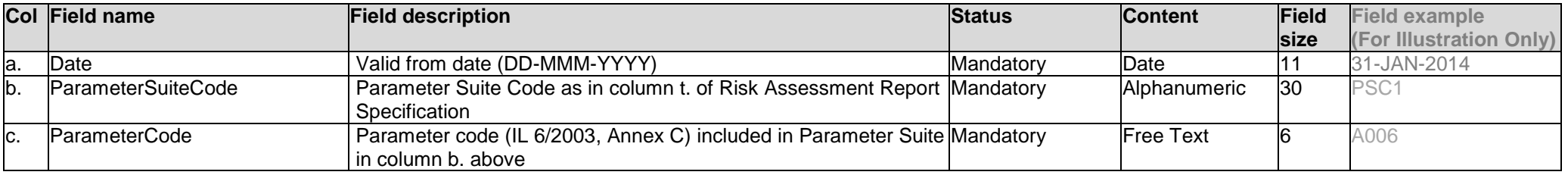

**Table D** – DWI Categories and descriptions, select one category letter and place in column x of the Risk Assessment Report template.

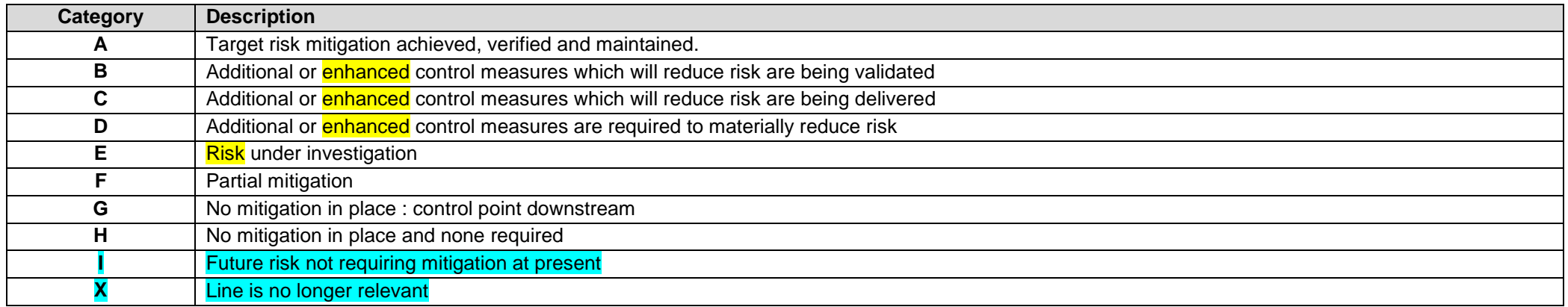

## **Catchment Supply Table Template**

**Table E** – specification for Catchment Supply table. Filename must follow format XXX-CatchSup-MM-YY.xls/csv where XXX is the three letter Company code, MM is the month number and YY is the year e.g. 01-15 for January 2015 Table should display a record for every Abstraction Point within a Catchment

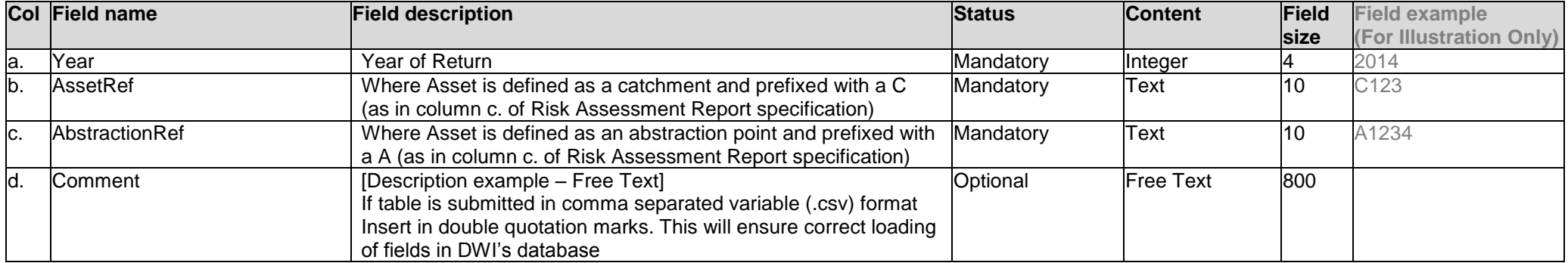

# July 2018 **2.0 Guidance on populating the Risk Assessment Template**

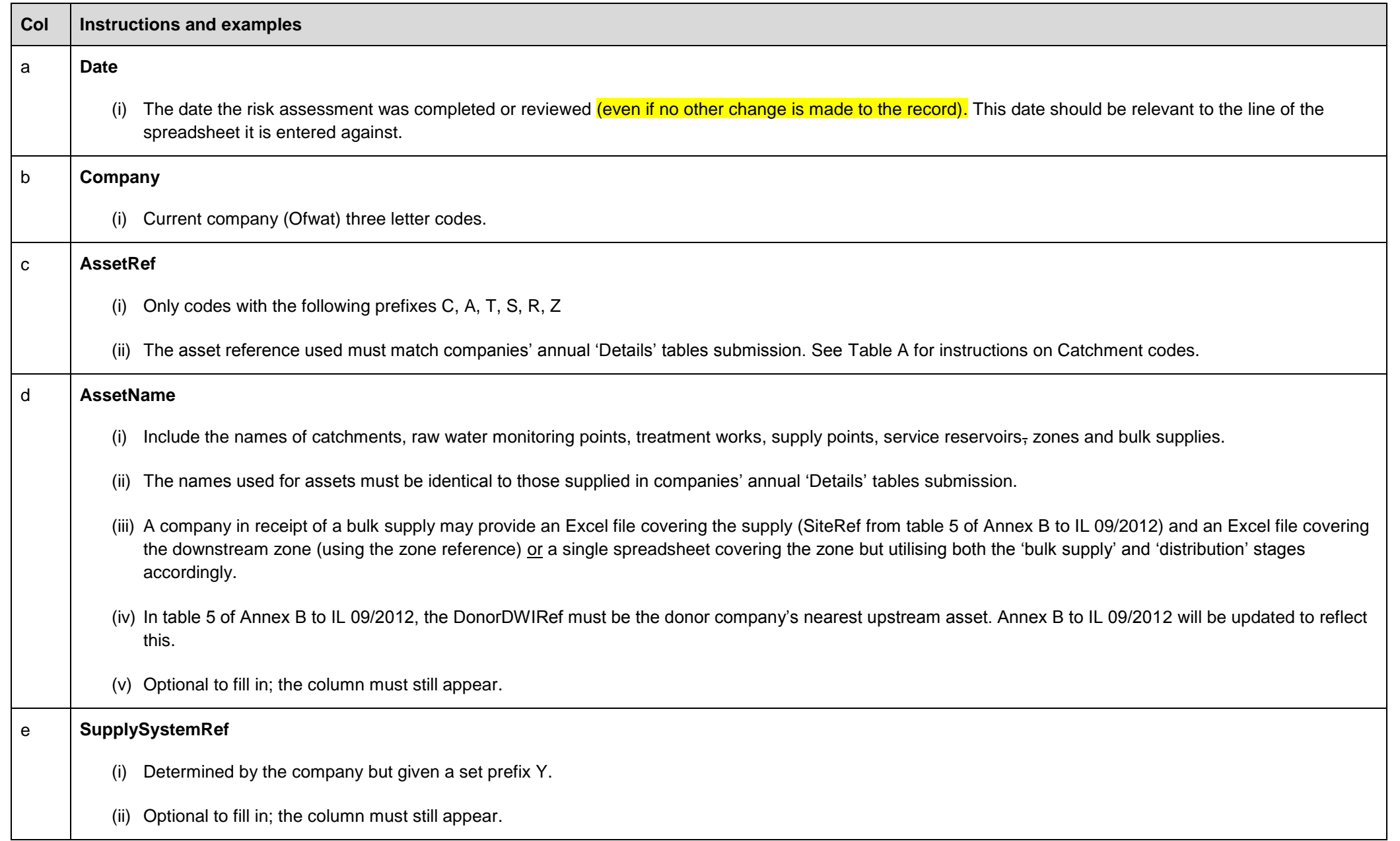

# July 2018 **Col Instructions and examples** f **SupplySystemName** (i) Determined by the company. (ii) Optional to fill in; the column must still appear. g **Stage** (i) A stage must be selected from the list in the specification for each line of the spreadsheet. (ii) It is not a requirement to use all stages. For example, the stage 'distribution' might be used for all types of storage within distribution. In this case, the company would not use the stage 'storage'. (iii) It is expected that at a minimum; catchment, treatment, distribution and consumer will be used. (iv) The 'bulk supply' stage must be used for a bulk supply asset (SiteRef from table 5 of Annex B to IL 09/2012). (v) One Excel file can contain hazards for more than one type of 'stage'.

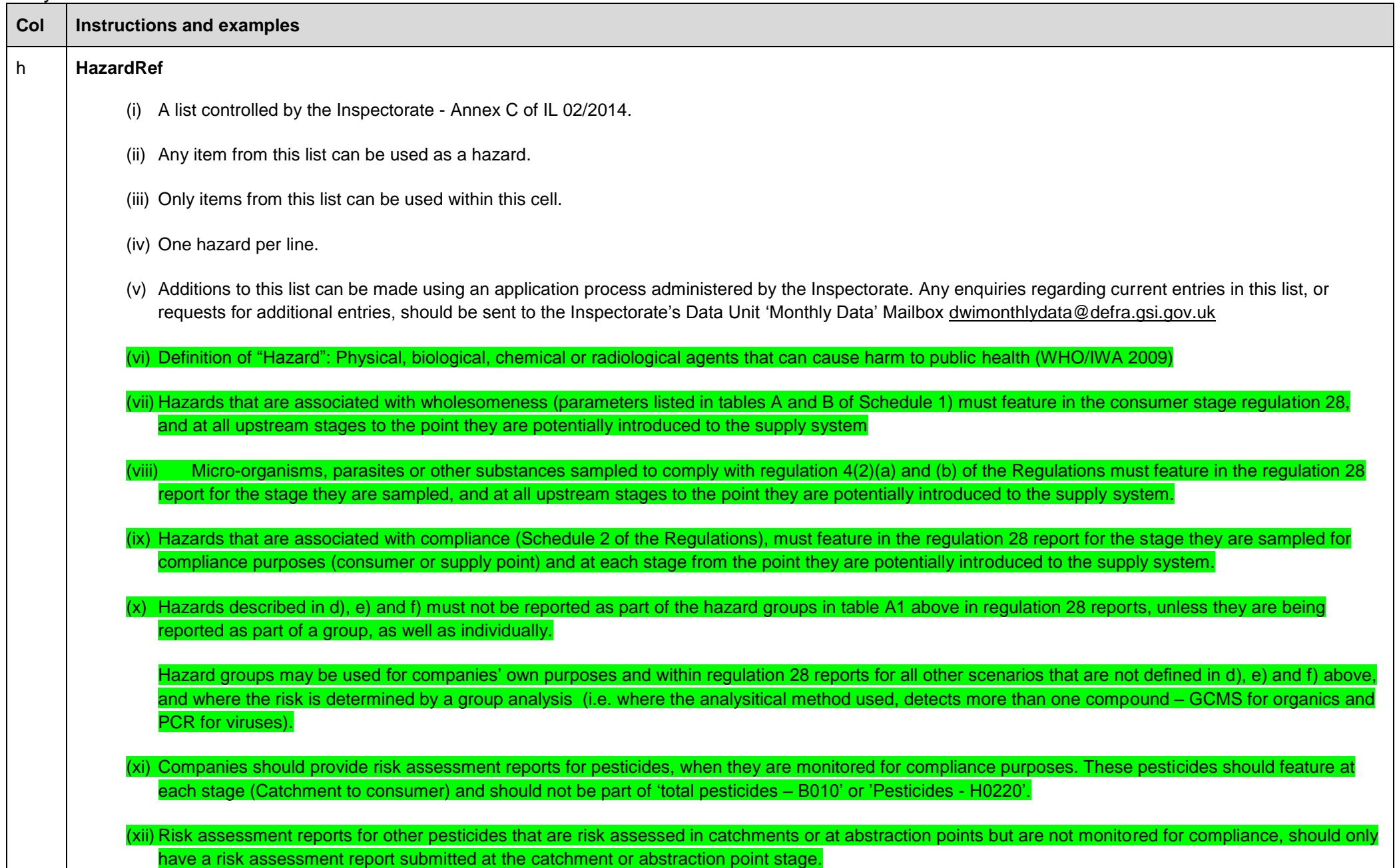

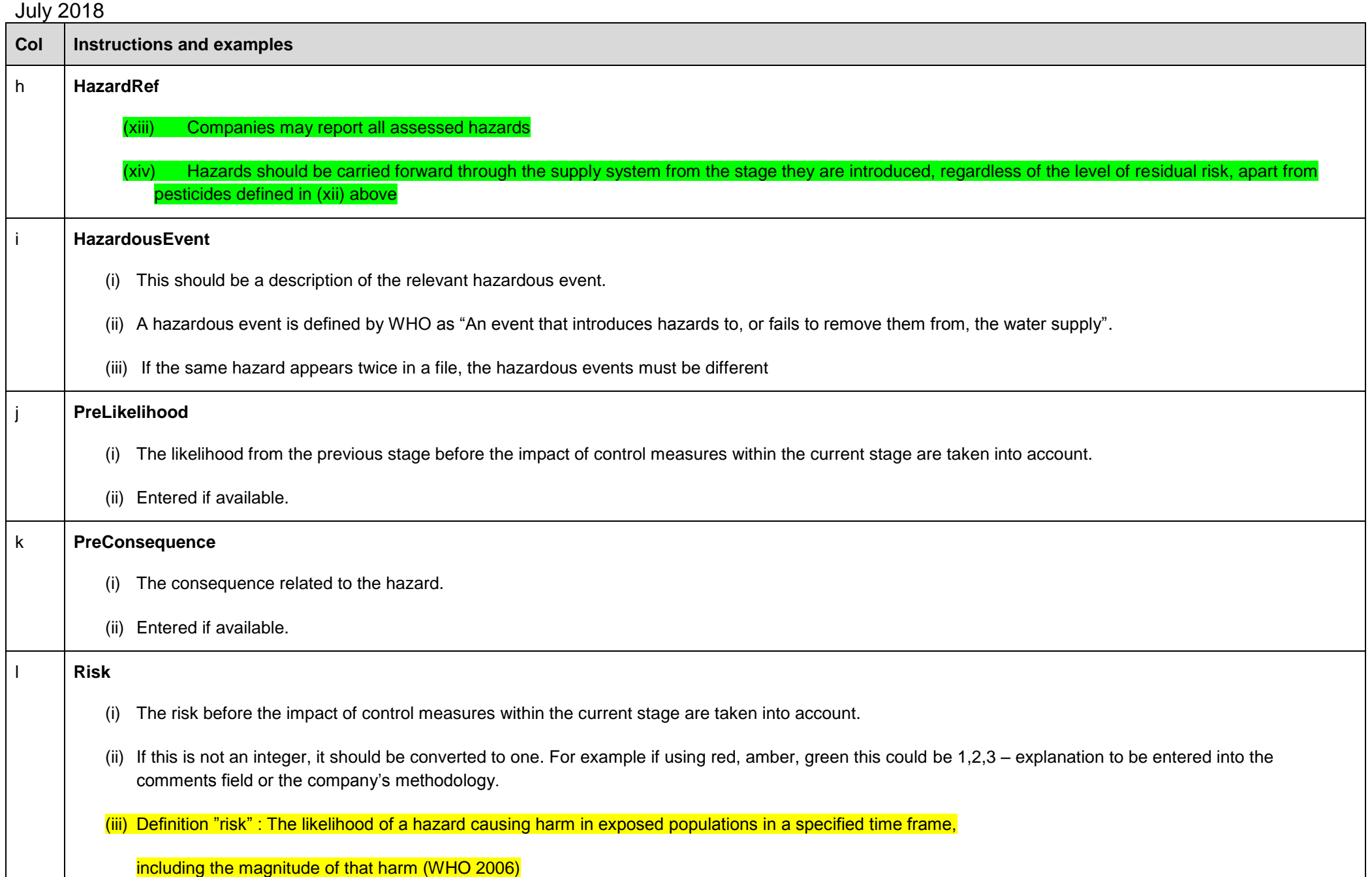

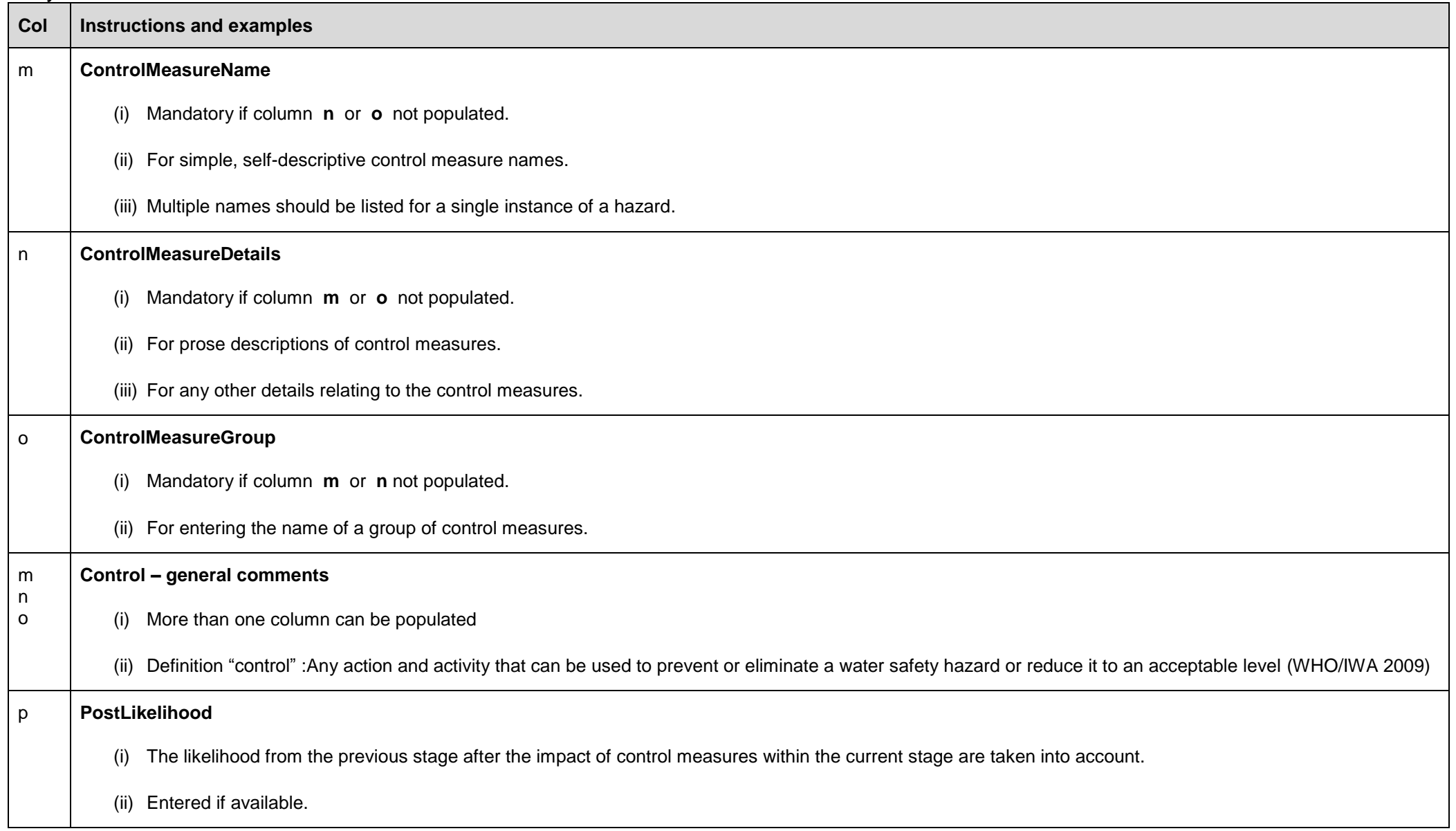

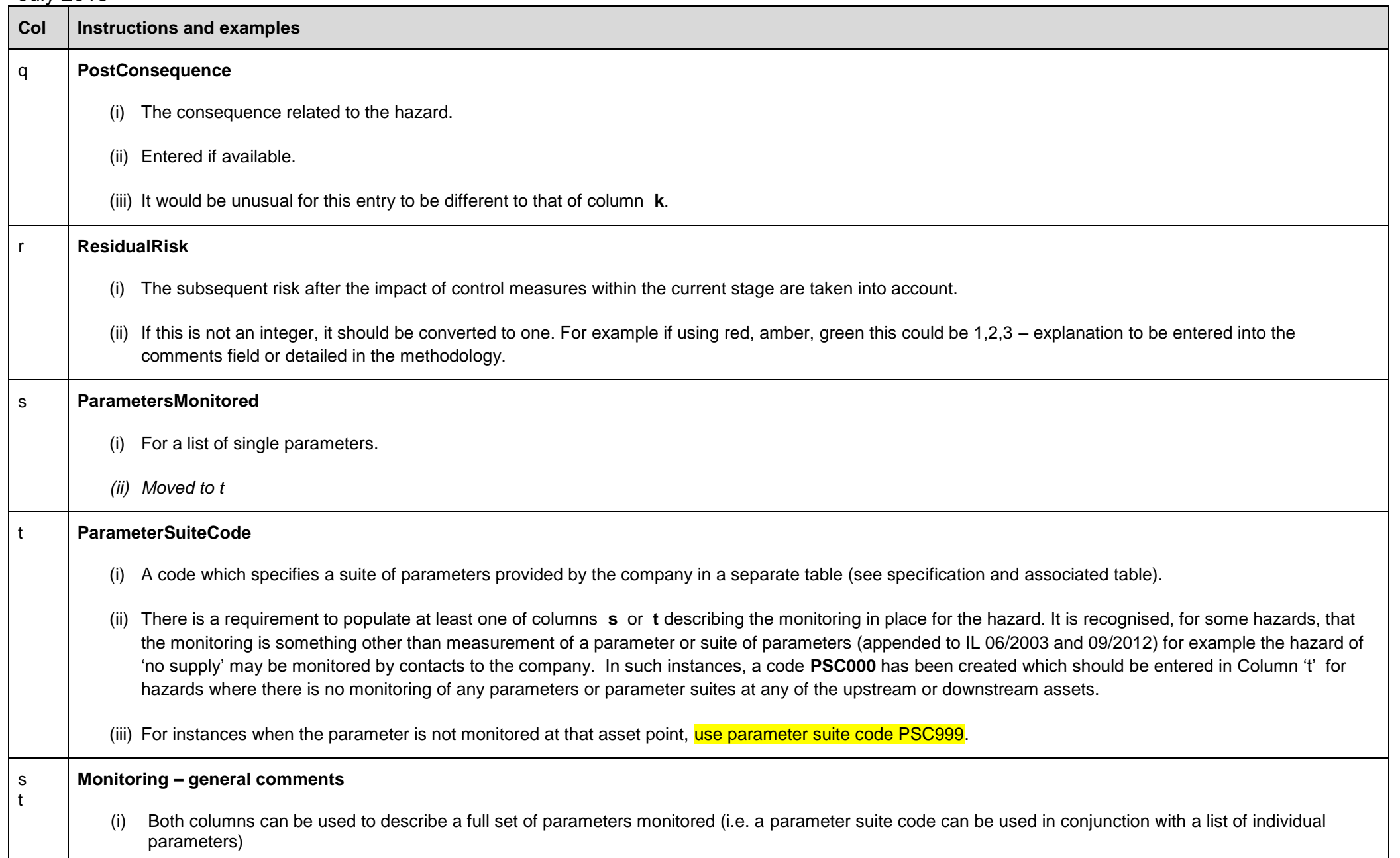

# July 2018 **Col Instructions and examples** u **MonitoringRecords** (i) A description of monitoring records kept. (ii) To include parameters and other monitoring if not detailed in columns **s** or **t**. v **OngoingValidationProcedures** (i) A description of how the control measure(s) are continuously validated. (ii) Processes by which the reliability and relevance of a control measure is continuously evaluated. (iii) Ongoing validation is different to commissioning. (iv) Reference to short term and long term programmes may be appropriate. (v) WHO definition: "Obtaining evidence that the elements of the Water Safety Plan can effectively meet the water quality targets. Process by which the reliability and relevance of a particular approach, method, process, or assessment is established for a defined purpose. Testing of a system and its individual components to prove that it is capable of meeting the specified targets (i.e. microbial reduction targets). Should take place when a new system is developed or new processes are added". Examples Monitoring of maintenance schedules Assessment against performance measures w **Comments** (i) For any other commentary. (ii) Mandatory for Categories E, D and I. x **DWICategory** (i) Appropriate letter to be selected by companies from a list defined by the Inspectorate (see table below).

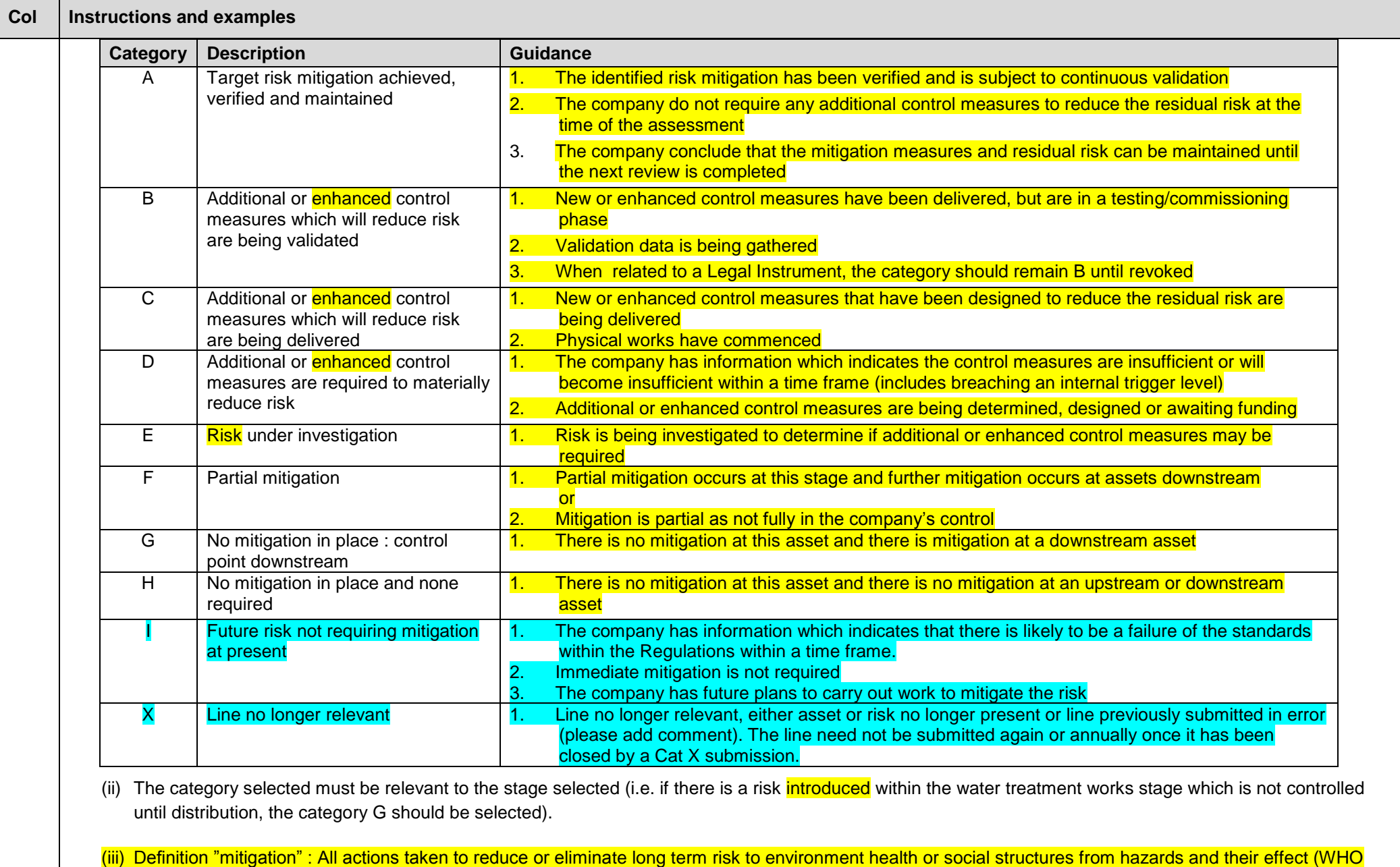

2009)

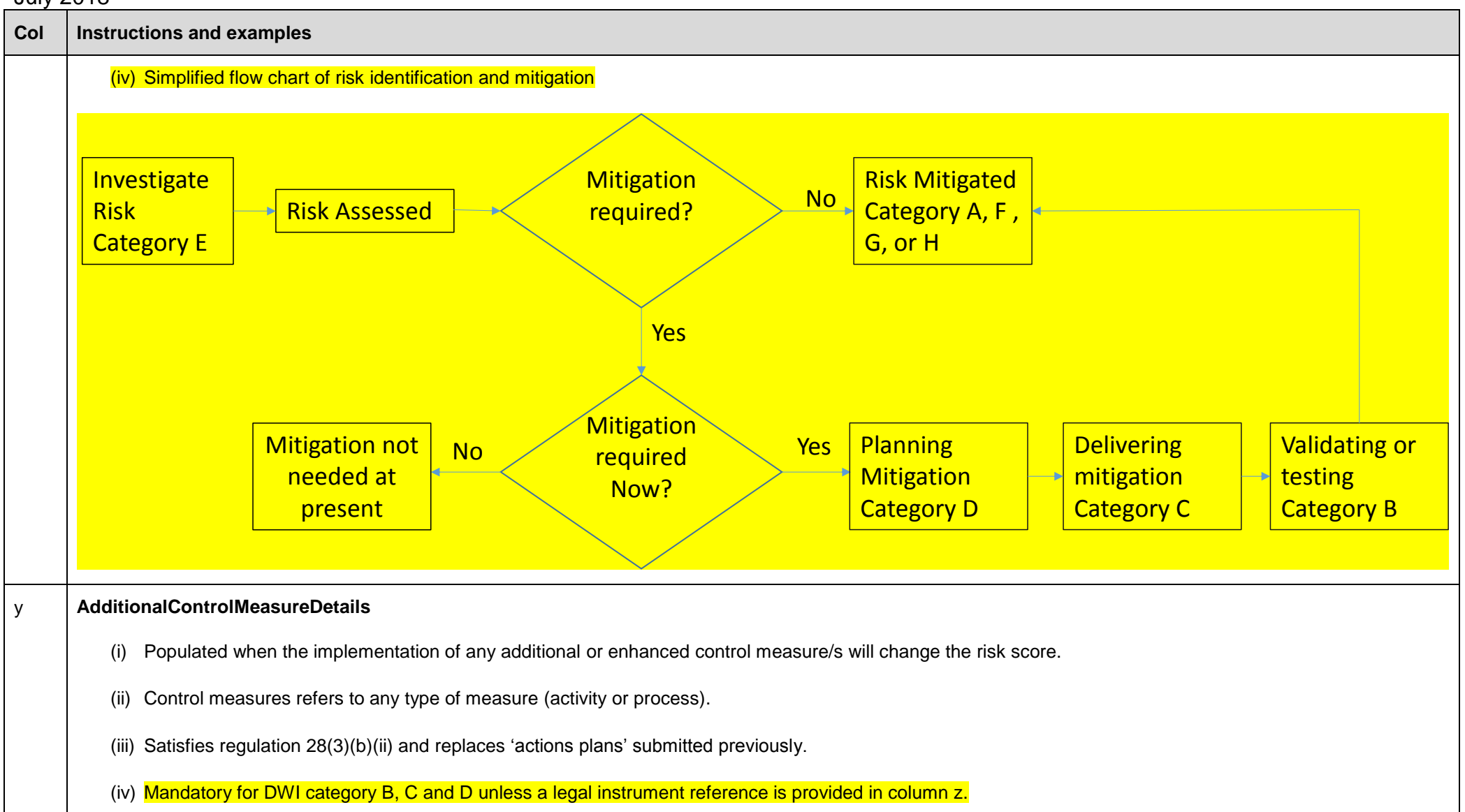

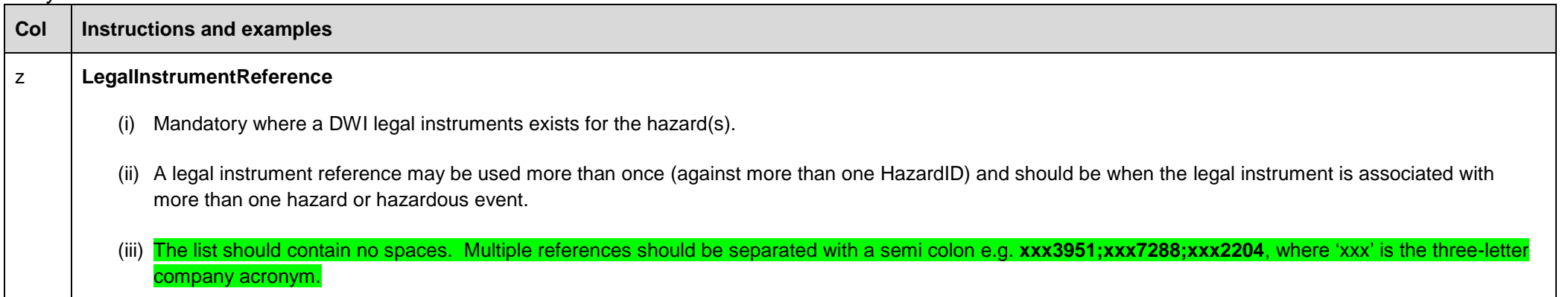

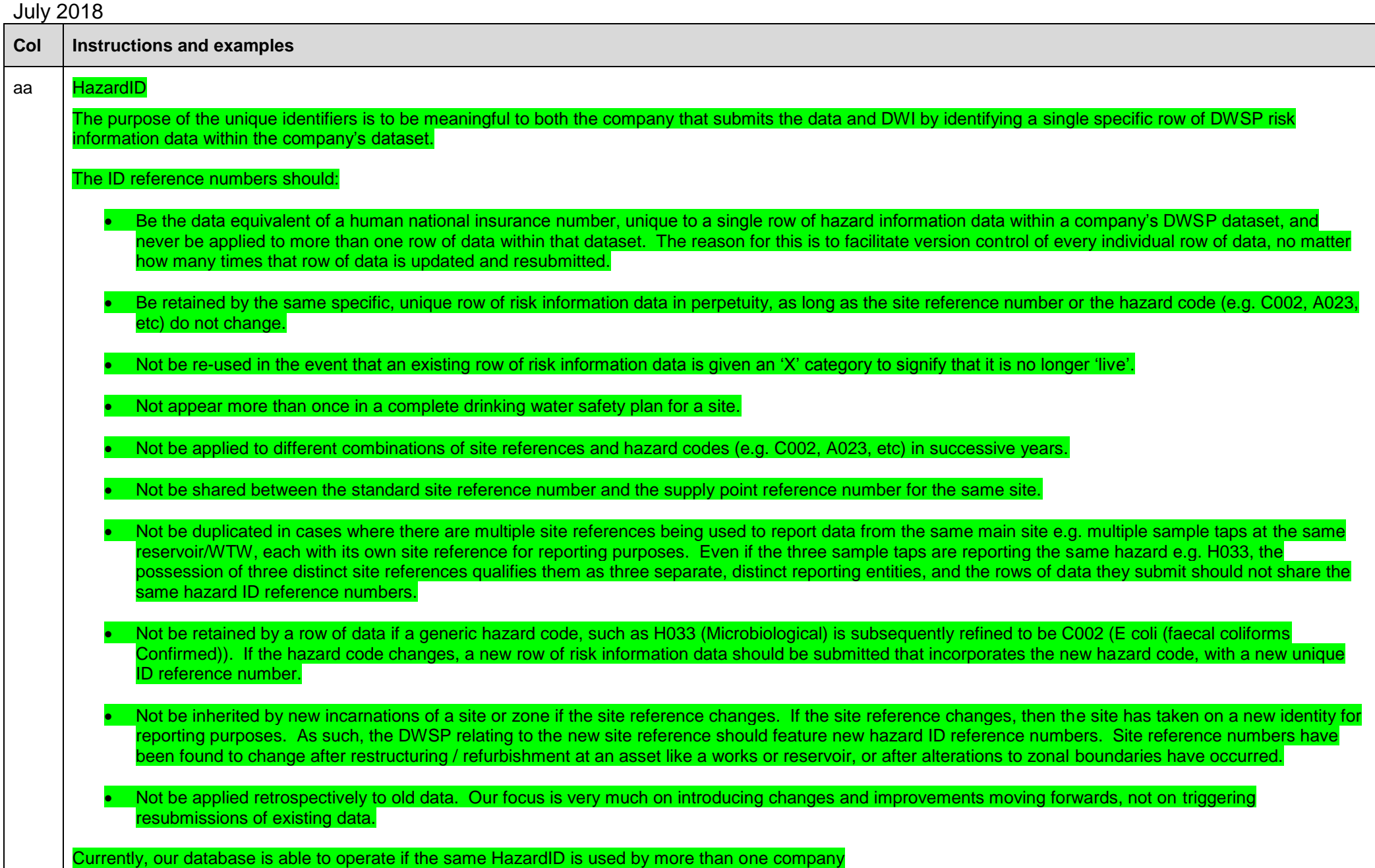

### July 2018 **3.0 General Requirements**

#### **Terminology**

i. The Inspectorate and all water suppliers will use definitions from the WHO lexicon<http://apps.who.int/thelexicon/entry.php> for Water Safety Planning terms. The Lexicon is no longer published by WHO – definitions included within the specification.

#### **Risk Assessment Report**

- xiii. Submissions comprise one Excel file per asset reference.
- xiv. There should be one Excel file for each bulk supply as defined in the Bulk Supply table within the annual 'Details' tables. Ensure bulk supply assets feature in Table B which defines the supply system.
- xv. Each Excel file should only contain one Spreadsheet
- xvi. If using a .csv format, avoid using speech marks within text (e.g. to signify inches)
- xvii. Each spreadsheet will have 27 columns A to AA which meet the specification outlined above. The column headings must appear and exactly match the specification
- xviii. Where an asset features in more than one supply system, these can be listed in the optional columns **e** (SupplySystemRef) and column **f** (SupplySystemName) as described in Annex B, the specification.
- xix. Companies may report all assessed hazards
- xx. Hazards should be carried forward through the supply system from the stage they are introduced, regardless of the level of residual risk apart from pesticides described in section 2.

#### **Tables A, B and E**

- i. Table A must be populated by all companies with catchment risk assessments
- ii. Table B must be populated by all companies
- iii. Table E must be populated by all companies with abstraction point risk assessments
- iv. The 'return year' for submissions made during 2018 is **2018**
- v. These tables will be incorporated into the annual 'Details' tables as appended to IL 06/2003 and 09/2012 to be submitted annually, once only on or before 28 February each year

### July 2018 **Table C**

- i. This table should only be submitted if parameter suite codes other than PSC000 are used. PSC000 should not be included in this table
- ii. This table can be submitted at any time. Ensure the review date reflects the date from which the parameter suites code is valid from.

#### **Submission of RAR spreadsheets**

i. A full consolidated submission will take place once a year on 21 October accurate to the end of the previous July regardless of when the first submission was made

#### **General good practice**

- i. Excel files should not contain 'blank lines' which increase the file size unnecessarily
- ii. Excel files should not contain hidden formulas or any other functions such as drop downs
- iii. Character limits should not be exceeded as the file will not be loaded
- iv. The maximum file size the DWI can accept via email is 15MB
- v. Do not leave a trailing semicolon in columns **s** or **t**

#### **Monthly Submissions**

- i. Updates must be provided when a line is reviewed and the residual risk score or DWI category has changed. It is expected that the date in column **a** will have changed to reflect the review date.
- Each line will be checked for a HazardID. If one exists, the database will be checked for any existing instances that have been previously been loaded. If the HazardID already exists in the database, the new line will only load if it has a newer date
- iii. Where there is no HazardID, lines submitted that have the same **Date, AssetRef, Stage, HazardRef** and **HazardousEvent** entries as previously submitted lines will not be loaded – To be removed when all companies are using HazardID
- iv. Submissions should be made each month containing only those lines changed as per (i)

#### **General Requirements**

- i. Each company will continue to be required to submit any update to the risk assessment and management methodology adopted.
- ii. Each company will be required to submit their risk review procedure when updated.

- iii. Board level Director sign-off will remain a requirement. Each company must determine the appropriate stage for Director sign off for a supply system depending on their particular governance arrangements. The existing front sheet from IL 7/2008 will continue to be accepted by the DWI on paper with wet signatures or electronically (either scanned or with electronic signatures). This should be submitted on or before the 21 October each year.
- Board level Director sign-off is a requirement for all risk assessment reports submitted in order to comply with the steps in a requlation 28 Notice
- If a revised regulation 28 report is requested by the DWI (e.g. as part of an event assessment), the submission should be made as soon as reasonably practicable, or by the deadline given, even if there no change to the report (the data should change to reflect the review).

## **4.0 Submission Process**

- 1 Submissions are to be made electronically to [DWI\\_risk\\_assessments@defra.gsi.gov.uk](mailto:DWI_risk_assessments@defra.gsi.gov.uk)
- 2 Risk Assessment Report plus tables A, B, C, E should be sent electronically in emails not exceeding 15MB
- 3 Submissions will be loaded into the DWI database
- 4 Errors in filenames will result in the file not being loaded. A record of this failure will be kept and will be included in an email summarising all loading failures once per day covering the loads for that day.
- 5 If the filename is correct, the load routine will continue to check the contents of the files. If there is an error in the header line, the file will not load. If the header line is correct, but there is an error in any of the subsequent lines, the file will not load. However, the load routine will continue to check each subsequent line, keeping a record of all errors. These errors again will be included in an email that will be sent to companies once per day, covering the loads for that day.
- 6 Risks are considered unique based on either their HazardID or the combination of assessment date, hazard ref, site, stage and hazardous event. If more than one record is provided where these are all the same only the first will load and the remaining ones will be skipped as duplicates.
- 7 Upon receipt of an error email, the company should endeavour to rectify the errors and resubmit the file as soon as possible.